Introduction to Next-Generation Sequencing Data and Analysis

> Utah State University – Spring 2014 STAT 5570: Statistical Bioinformatics Notes 6.3

## References

- Auer & Doerge (2009), "Statistical Issues in Next-Generation Sequencing", Proceedings of Kansas State University Conference on Applied Statistics in Agriculture
- Anders & Huber (2010), "Differential Expression Analysis for Sequence Count Data", Genome Biology 11:R106
- y Gohlmann & Talloen (2009) Gene Expression Studies Using Affymetrix Microarrays [Ch. 9 – "Future Perspectives"]
- y Backman, Sun, and Girke (2011) HT Sequence Analysis with R and Bioconductor [accessed March 2014 at http://manuals.bioinformatics.ucr.edu/home/ht-seq ]

# General DNA sequencing

• Sanger

1

3

- $\bullet$  1970's today
- most reliable, but expensive
- Next-generation [high-throughput] (NGS):
	- y Genome Sequencer FLC (GS FLX, by 454 Sequencing)
	- y Illumina's Solexa Genome Analyzer
	- y Applied Biosystems SOLiD <sup>p</sup>latform
	- $\bullet$  others  $\dots$
	- Key difference from microarrays: no probes on arrays, but sequence (and identify) all sequences present

## Common features of NGS technologies (1)

- fragment prepared genomic material
	- <sup>y</sup>biological system's RNA molecules  $\rightarrow$  RNA-Seq
	- · DNA or RNA interaction regions  $\rightarrow$  ChIP-Seq, HITS-CLIP
	- $\bullet$  others

- sequence these fragments (at least partially)
	- $\bullet$  produces HUGE data files ( $\sim$ 10 million fragments sequenced)

## Common features of NGS technologies (2)

- align sequenced fragments with reference sequence
	- y usually, a known target genome (gigo…)
	- y alignment tools: ELAND, MAQ, SOAP, Bowtie, others
	- often done with command-line tools
	- still a major computational challenge
- count number of fragments mapping to certain regions
	- usually, genes

5

7

• these read counts linearly approximate target transcript abundance

#### Example – 3 treated vs. 4 untreated; read counts for 14,470 genes

- y Published 2010 (Brooks et al., Genome Research)
- y Drosophila melanogaster
- y 3 samples "treated" by knock-down of "pasilla" gene (thought to be involved in regulation of splicing)

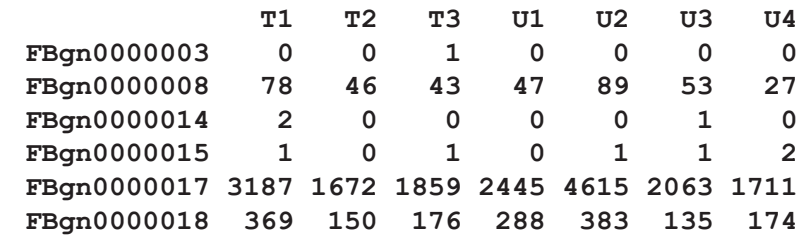

**library(pasilla); data(pasillaGenes) eset <- counts(pasillaGenes) colnames(eset) <- c('T1','T2','T3','U1','U2','U3','U4') head(eset)**

#### Here, RNA-Seq:

- **•** similar biological objective to microarrays
	- $\bullet$  recall central dogma: DNA  $\rightarrow$  mRNA  $\rightarrow$  protein  $\rightarrow$  action
	- quantify [mRNA] transcript abundance
- Isolate RNA from cells, fragment at random positions, and copy into cDNA
- Attach adapters to ends of cDNA fragments, and bind to flow cell (Illumina has glass slide with 8 such lanes – so can process 8 samples on one slide)
- Amplify cDNA fragments in certain size range (e.g., 200-300 bases) – using PCR  $\rightarrow$  clusters of same fragment
- Sequence base-by-base for all clusters in parallel

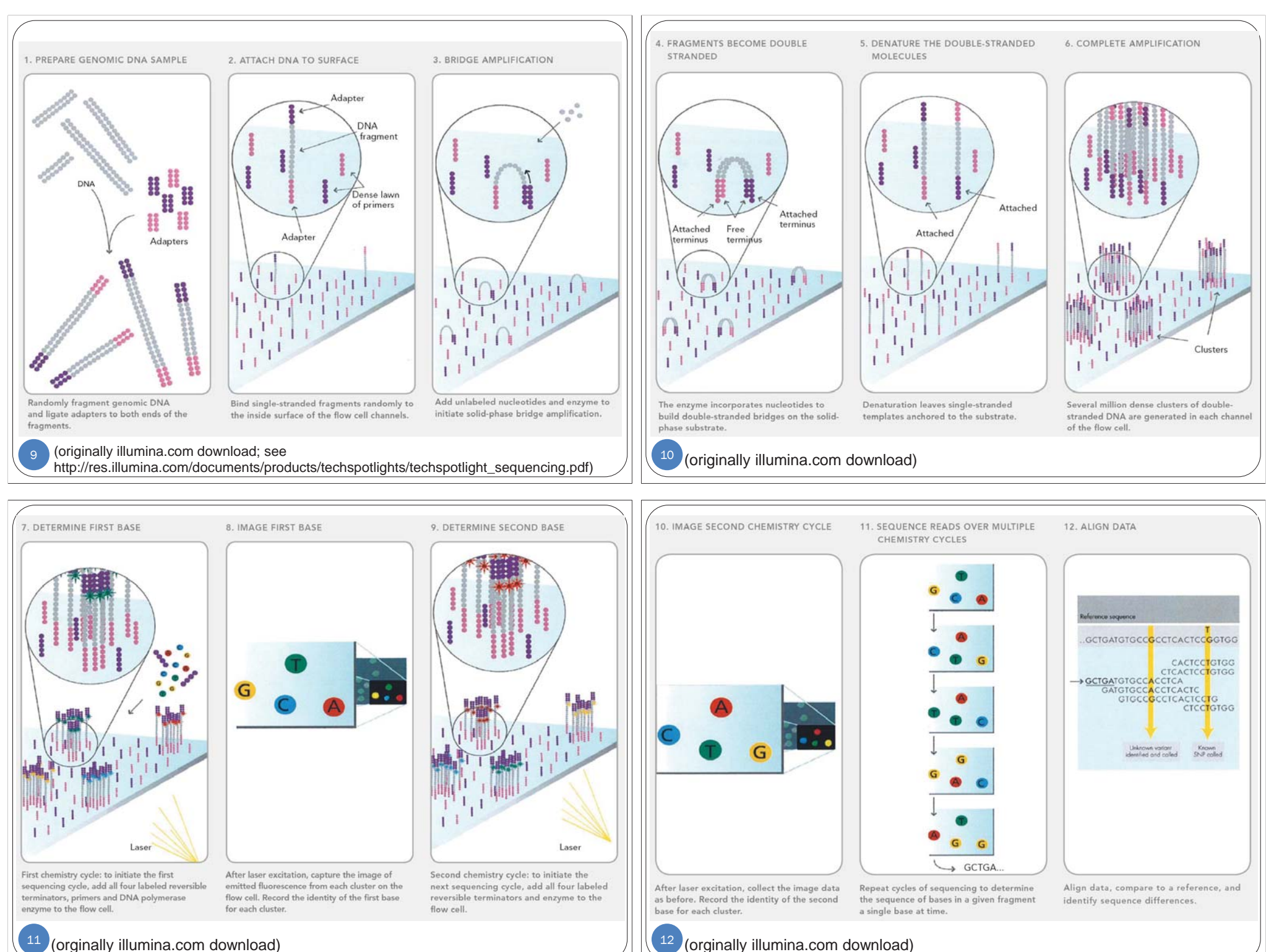

#### **Cartoons**

13

• Imaging the sequence ("cutting edge imaging technology")  $(1:40-2:20 \text{ of } \frac{\text{http://www.voutube.com/watch?v}=d2AxXv_6UTQ)$ 

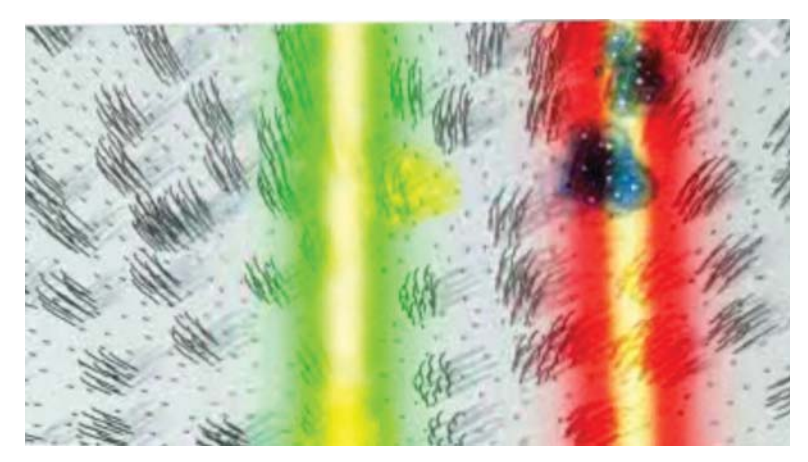

• See also "Illumina sequencing" http://www.youtube.com/watch?v=l99aKKHcxC4

## Then align and map …

- For sequence at each cluster, compare to [align] with] reference genome; file format:
	- <sup>y</sup>millions of clusters per lane
	- approx. 1 GB file size per lane
- For regions of interest in reference genome (genes, here), count number of clusters mapping there

• requires well-studied and well-documented genome

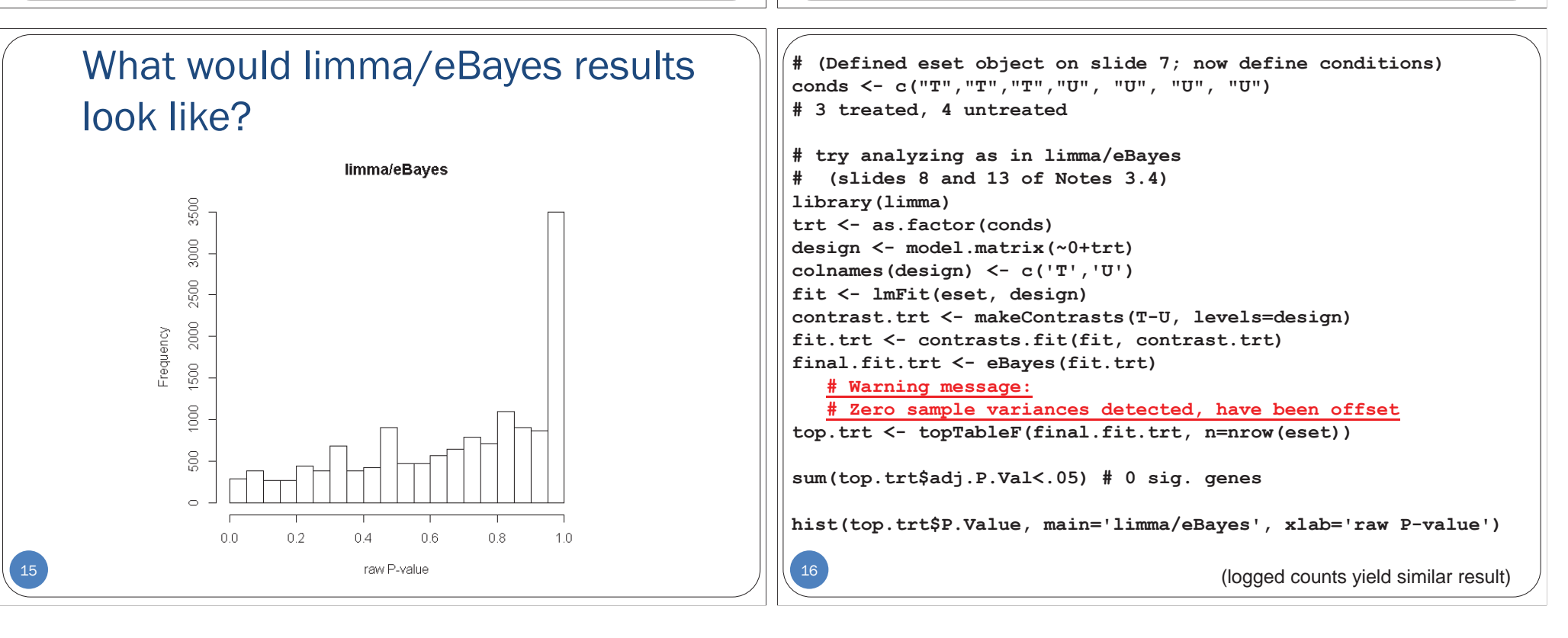

### But wait …

17

19

- limma/eBayes implicitly assumes continuous data for each gene k:
	- Recall matrix representation (slide 5 of Notes 3.4)  $Y = X \beta + \varepsilon$ ,  $\varepsilon_{ii}$  iid N(0, $\sigma^2$ )
	- Recall contrast and its moderated test statistic (slides 11 and 12 of Notes 3.4)

$$
\Psi = \sum_{i} w_{i} \beta_{i} \qquad \tilde{F} = \frac{1}{\tilde{\sigma}_{k}^{2}} \cdot \left(\frac{\hat{\Psi}}{w'Vw}\right) \sim \widehat{F_{1,(d_{0}+d_{k})}}
$$

 $\bullet$  But these data are counts  $-$  discrete

### Now consider Poisson regression (data as counts)

- As with previous models, on a per-gene basis:
	- Let  $N_i$  = # of total fragments counted in sample *i*
	- Let  $p_i$  = P{ fragment matches to gene in sample *i* }
- y Observed # of total reads for gene in sample *<sup>i</sup>* :
	- $R_i \sim \text{Poisson}(N_i p_i)$
	- $E[R_i] = Var[R_i] = N_i p_i$
- Let  $T_i$  = indicator of trt. status (0/1) for sample *i* 
	- Assume  $log(p_i) = \beta_0 + \beta_1 T_i$
- Test for DE using  $H_0: \beta_1 = 0$

```
Poisson Regression
\bullet E[R<sub>i</sub>] = N<sub>i</sub>p_i = N<sub>i</sub> exp(β_0 + β_1T_i)
• log(E[R_i]) = log N_i + \beta_0 + \beta_1 T_i• Do this for one gene in R (here, gene 2):
                           estimate β's using iterative MLE procedure
                not interesting, but important 
                – call this the "offset";
                often considered the "exposure" for sample i
trt <- c(1,1,1,0,0,0,0)
R <- eset[2,]
lExposure <- log(colSums(eset))
a1 <- glm(R ~ trt, family=poisson, offset=lExposure)
summary(a1)
                                                                 20Call:glm(formula = R ~ trt, family = poisson, offset = lExposure)
                                                                  Deviance Residuals: T1 T2 T3 U1 U2 U3 U4 0.3690 0.4516 -0.9047 -0.7217 0.5862 2.3048 -2.5286 Coefficients:Estimate Std. Error z value Pr(>|z|) 
                                                                  (Intercept) -11.85250 0.06804 -174.19 <2e-16 ***
                                                                  trt 0.05875 0.10304 0.57 0.569 ---Signif. codes: 0 '***' 0.001 '**' 0.01 '*' 0.05 '.' 0.1 ' ' 1 
                                                                  (Dispersion parameter for poisson family taken to be 1)
                                                                      Null deviance: 14.053 on 6 degrees of freedom
                                                                 Residual deviance: 13.729 on 5 degrees of freedom
                                                                 AIC: 58.17Number of Fisher Scoring iterations: 4
```
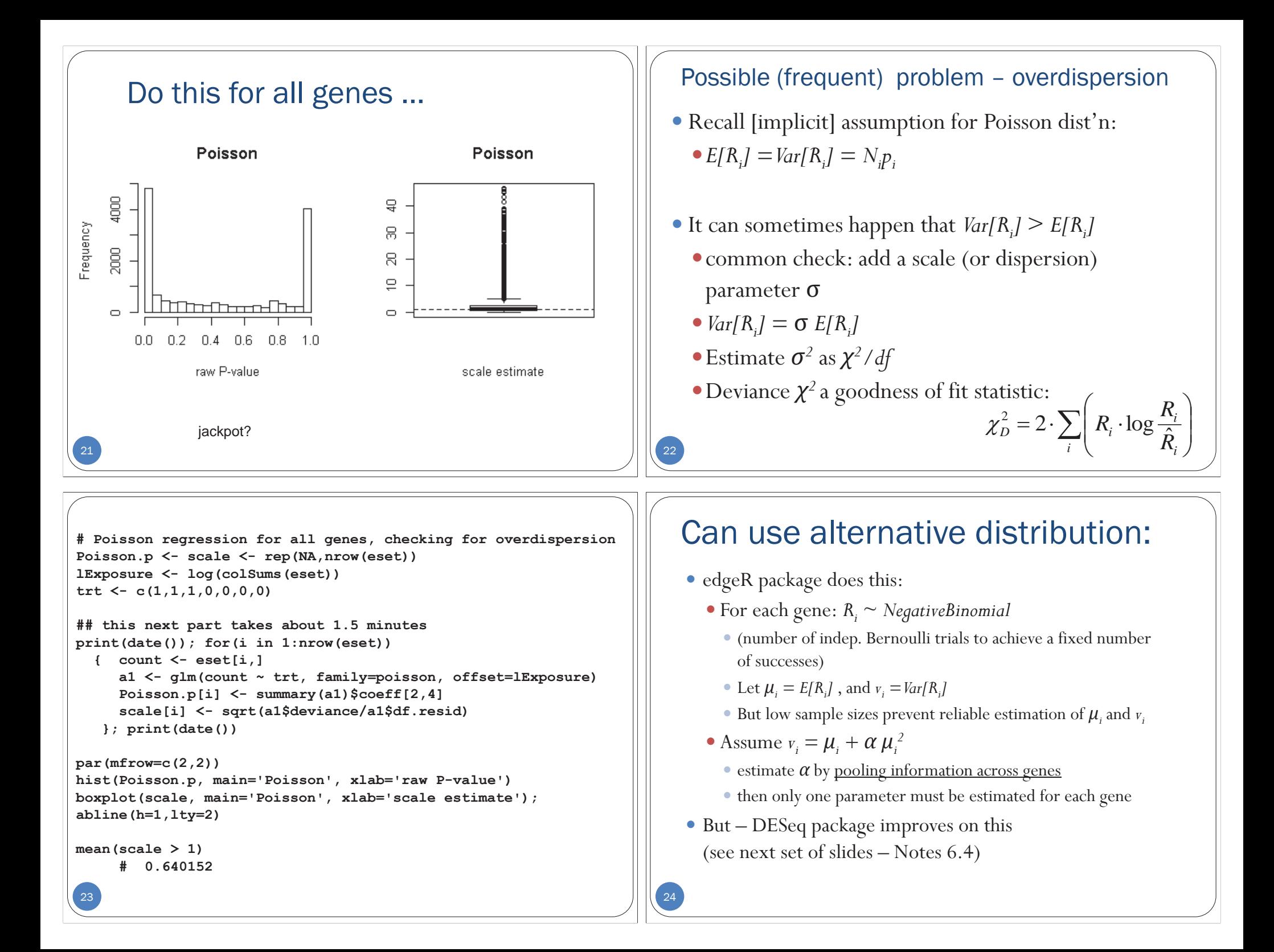

### Major Advantages of NGS

- No artifacts of cross-hybridization (noise, background, etc.)
- Better estimation of low-abundance transcripts
- "Dynamic Range"
	- $\bullet$  no technical limitation as with intensity observations
	- Aside: this would be violated by quantile normalization [in tails of distributions] – so instead consider RPKM normalization (reads per kilobase of exon model per million)
- Cost expected to improve in coming years

## Remaining issues with NGS

- Practical problem with sample preparation possible low reads for A/T-rich regions
- High error rates due to sample preparation / amplification and dependence of read quality on base position
- Image quality (bubbles, etc.)
- File size [huge] expected to soon be cheaper to re-run experiment than to store data
	- but what about sample availability?
	- value in older files (as with .CEL for microarrays)
- Sequence mapping methods and implementations

## Interesting statistical questions

- y Fully accounting for all sources of variation • slide, lane, etc.
- Error propogation
	- $\bullet$  counts estimate transcript abundance
	- alignment

25

27

- Accounting for gene length  $\bullet$  offset?
	-
- Effective statistical computing
	- sifting through massive alignment files

## A Rough Timeline of Arrivals

 $\bullet$  (1995+) Microarrays

26

- require probes fixed in advance only set up to detect those
- (2005+) Next-Generation Sequencing (NGS)
- y typically involves amplification of genomic material (PCR)
- (2010+) Third-Generation Sequencing
	- y "next-next-generation" Pac Bio, Ion Torrent
	- y no amplification needed can sequence single molecule
	- longer reads possible; still (as of 2013) showing high errors
- $\bullet$ (2012+) Nanopore-Based Sequencing
	- Oxford Nanopore, Genia, others
	- $\bullet$  bases identified as whole molecule slips through nanoscale hole (like threading a needle); coupled with disposable cartridges; still (as of 2013) under development
- $\bullet$ (?+) more …

# Conclusions

- NGS a powerful tool for transcriptomics
- Computational challenges
	- **•** storage (sequencing and alignment files)
- $\bullet$  Most meaningful to use count-data models
	- <sup>y</sup>Up next: a negative binomial model with DESeq
- y Issues (technological and statistical) remain